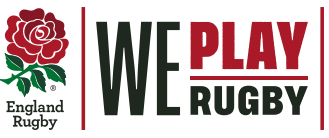

## AGE GRADE REGISTRARS GUIDE TO 2019-20 SEASON **UPDATING AN EXISTING RECO**

Existing parent and player who are on GMS + Existing parent wishing to add child

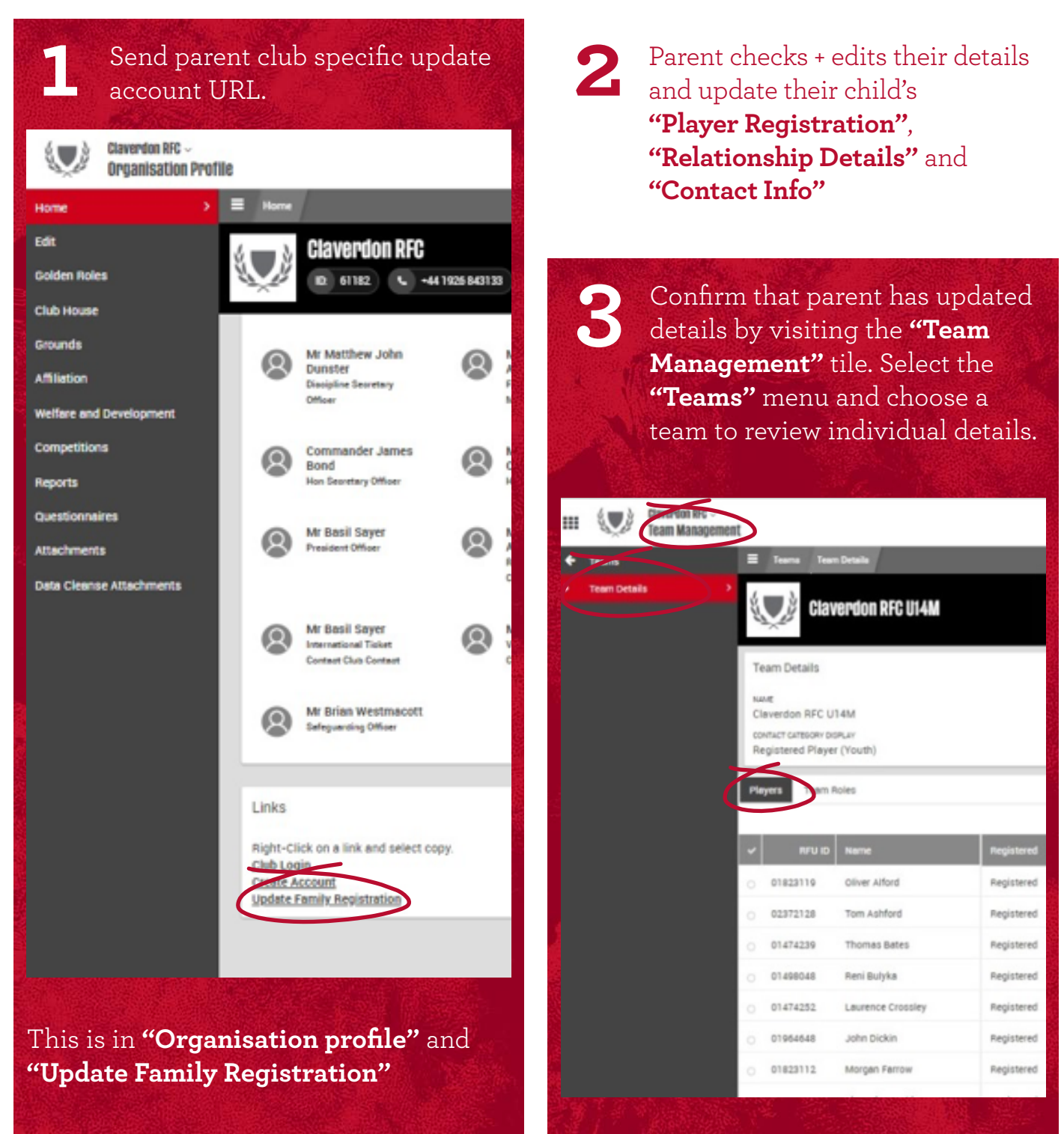